#### Photoshop CC 2015 [Win/Mac] (2022)

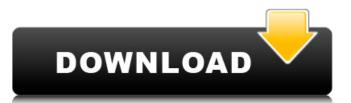

An open-source alternative to Photoshop is GNU Image Manipulation Program (GIMP) (www.gimp.org), an easy-to-use, open source alternative to Adobe Photoshop. GIMP is the workhorse of image manipulation, along with other important tools like PhotoShop and the GIMP toolbox. I show you how to manipulate images in GIMP in the "Managing raw image files" recipe in Chapter 2. Some of Photoshop's best-loved features are built into Windows Vista. For instance, if you click the Windows Logo key on your keyboard and then click the View tab, you see a menu with dozens of tools and features, including the Paint Bucket tool (shown in Figure 2-1) and the Selection tool. You can use most of

### these tools in your work when you're editing images. Unless you're a professional photographer, there is no reason to use Photoshop, which is much more expensive. For those who want to see what it can do, though, Photoshop is the program of choice for advanced image manipulation. Practice: Show Me the Picture Use the following steps to print and manipulate an image. Try to get it right first time! 1. \*\*Open a web-sized (8.5-x-11-inch) photo in Adobe Photoshop.\*\* If you don't have one handy, Google "www.google.com" and in the image search box, put the URL for your favorite web image that you want to use. Then save the image in your preferred graphics-editing program as `myPicture.jpg`. 2. \*\*Choose

File⇒Place (Windows) or Choose

### Tools<sup>\*\*</sup> $\Rightarrow$ \*\*Place (Mac) to open the Place dialog box.\*\* 3. \*\*Click Browse to bring up the Open dialog box.\*\* 4. \*\*Select myPicture.jpg from the Photo tab and click Open.\*\* The picture appears in the Place dialog box. 5. \*\*Select Edit\*\* ⇒ \*\*Rotate Canvas.\*\* The Rotate Canvas dialog box appears, as shown in Figure 2-2. 6. \*\*From the Angle drop-down menu, choose the desired angle.\*\* The canvas rotates on your screen. Remember, the top of the dialog box remains the same, but the image on your canvas rotates. 7. \*\*Click OK.\*\*

Photoshop CC 2015 Crack+ Keygen Full Version [Latest]

Adobe Photoshop Elements Recently there has been an increase in the number of people leaving the

professional version of Photoshop for the free version of Photoshop Elements. Many continue using Photoshop Elements because it has a simpler interface and more features than Photoshop. In this post, I'm going to go over the most basic features of Photoshop and Photoshop Elements, with the exception of special features. **Basic Features in Photoshop Convert** your photos to black and white and adjust their brightness Change the contrast Reduce the saturation Lighten the shadow This process is very simple. In Photoshop, you select one of your photos and go to Filters > Adjust > Levels to convert the entire photo to grayscale. To adjust the brightness, go to Filters > Adjust > **Brightness/Contrast.** The Brightness and Contrast options adjust the

### shadows and highlights of your photo while retaining its overall tone. By selecting B&W, we are converting only the highlights and shadows into grayscale. All the other colors remain unchanged, so they have to be adjusted. The red text in the image below shows how the photo appears before and after converting it to black and white. The photo before conversion looks "flat," the after conversion it looks more colorful. Wondering how to create a black and white image? Have a look at these posts: How to create black and white images How to create a black and white image: Standard Black and White Shooting How to create a black and white image: Lightroom's Black and White Filters Basic Features in Photoshop Elements Convert your

# photos to black and white and adjust their brightness Adjust the contrast Reduce the saturation Lighten the

shadow Once you are done with your photo, you can export it in black and white. To do this, go to File > Export or press Alt+Shift+E. Then, navigate to Black and White, pick your destination from the list and check the box next to "Convert to black and white." To adjust the brightness, select the photos and go to Image > Adjust >

Brightness/Contrast. The Brightness and Contrast options adjust the shadows and highlights of your photo while retaining its overall tone. By selecting B&W, we are converting only the highlights and shadows into grayscale. All the other colors remain unchanged 388ed7b0c7 Photoshop CC 2015 Crack + Product Key

FILED NOT FOR PUBLICATION NOV 16 2012 MOLLY C. DWYER, CLERK UNITED STATES COURT OF APPEALS U.S. C O U R T OF APPE ALS FOR THE NINTH CIRCUIT ROMEO FERMIN, No. 11-72599 Petitioner, Agency No. A041-303-544 v. MEMORANDUM \* ERIC H. HOLDER, Jr., Attorney General,

What's New in the?

Q: Adding results of two arrays in a loop I want to create a loop that iterates through a document and then searches for each token in a dictionary. If the token exists in the document then a summary list is created for each ID and copied to the results array. I have done this part already. I then

# want to add each token in the results array to a list and add each results list to a summary list. The documentation for collections.defaultdict says This

for collections.defaultdict says This default dictionary implementation uses a dict() object as the value for the default argument. so my questions are: How do I get a new collection of documents returned for each iteration? How do I remove the summary list at the end? Here is my code so far from bs4 import BeautifulSoup import urllib2 url = "doc = urllib2.urlopen(url).read()soup = BeautifulSoup(doc) tokens = ["abc", "def", "ghi"] results = [] for tag in soup.find all('span'): if tag.has key('id') and not tag.has key('class') and not tag.has key('style'): results.append(tag.get('id')) print results A: To get a new collection for

# each iteration, do for i, tag in enumerate(soup.find all('span'): to iterate over each span tag, tag.add a counter, and use it to create a new collection. The enumerate function takes an optional argument for a start index. You can create a new collection from a previous one using dict or defaultdict. By using defaultdict, you can use the default argument instead of an empty list. Edit: For collections.defaultdict, you can initialize the collection with a call to dict: from collections import defaultdict results = defaultdict(list) for tag in soup.find all('span'): results[tag.get('id')].append(tag) Iterating over results will give you the results of tag.get('id'): >>> from collections import defaultdict >>>

results = default

Adobe Photoshop CS2 and above Adobe Photoshop Elements 2.0 and above Adobe Acrobat Reader 6.0 and above Read moreThe effects of family environment on the level of pain and physical dysfunction in fibromyalgia patients. The purpose of this study was to examine the effect of family environment on the level of pain and physical dysfunction in fibromyalgia patients. Using a cross-sectional survey design, female outpatients diagnosed with fibromyalgia (n=123) who resided in Seoul and Gyeonggi-do were recruited

# **Related links:**

https://trello.com/c/78IUNjPi/173-adobe-photoshop-2021-key-generator-activation-code-with-keygendownload-x64 https://fennylaw.com/wp-content/uploads/2022/07/guegera.pdf https://hradkacov.cz/wp-content/uploads/2022/07/khaikee.pdf https://wakelet.com/wake/OvWbblpcyLcZI4Wp8ALEV http://texocommunications.com/adobe-photoshop-2021-version-22-3-1-3264bit/ https://sfinancialsolutions.com/adobe-photoshop-cc-2019-with-serial-key-free-download-win-macupdated-2022/ https://southgerian.com/adobe-photoshop-cc-2015-version-17-hacked-with-registration-code-pcwindows/ https://mentorus.pl/wp-content/uploads/2022/07/Photoshop 2021 Version 2201.pdf https://tasisatnovin.com/wp-content/uploads/Photoshop\_EXpress\_Crack\_Mega\_\_Download\_For\_PC.pdf https://sfinancialsolutions.com/photoshop-activation-free-download-x64/ https://digitalmentors.pro/2022/07/05/adobe-photoshop-cc-keygen-generator/ http://www.tampabestplaces.com/wp-content/uploads/2022/07/guiilly.pdf https://paulinesafrica.org/adobe-photoshop-2022-version-23-1-keygenerator-download/ https://marijuanabeginner.com/wp-content/uploads/2022/07/Photoshop\_2021.pdf https://uranai-cafe.ip/wp-content/uploads/2022/07/gloseag.pdf https://suchanaonline.com/photoshop-cc-2018-crack-serial-number-x64-latest-2/ http://www.grisemottes.com/wp-content/uploads/2022/07/Adobe Photoshop CC 2015 Product Key And Xforce Keygen Free Latest.pdf https://enricmcatala.com/photoshop-2021-version-22-4-3-activation-download-x64-final-2022/ https://fpp-checkout.net/wp-content/uploads/2022/07/nachcorb.pdf https://sciencetrail.com/wp-content/uploads/2022/07/banbar.pdf https://xtc-hair.com/wp-content/uploads/2022/07/marfre.pdf http://www.chandabags.com/adobe-photoshop-2021-version-22-4-activation-free-downloadlatest-2022/ https://goodfood-project.org/adobe-photoshop-2021-serial-number-and-product-key-crack-torrentdownload-latest-2022/ https://cmacfaltingbudhvab.wixsite.com/gavipinist/post/photoshop-2021-version-22-1-0-crackkeygen-download-mac-win https://adplasma.com/wpcontent/uploads/2022/07/Adobe Photoshop 2022 Version 2301 Hacked Activator Free.pdf http://saddlebrand.com/?p=43473 https://fantasyartcomics.com/2022/07/05/adobe-photoshop-2021-version-22-3-crack-serial-numberfree-2022/ https://buckeyemainstreet.org/wpcontent/uploads/2022/07/Photoshop 2022 Version 231 Product Key Free 2022 New.pdf http://aocuoieva.com/adobe-photoshop-2021-product-kev-activation-code-free-latest/ https://www.soulfingerproductions.com/wp-

content/uploads/2022/07/Photoshop\_2022\_Version\_232\_Keygen\_\_Free\_MacWin.pdf